## **Quick Guide to using Flipbook**

Flipbook is an electronic page turning application that allows for an interactive experience. On clicking the link to the document, you will be met with the following page:

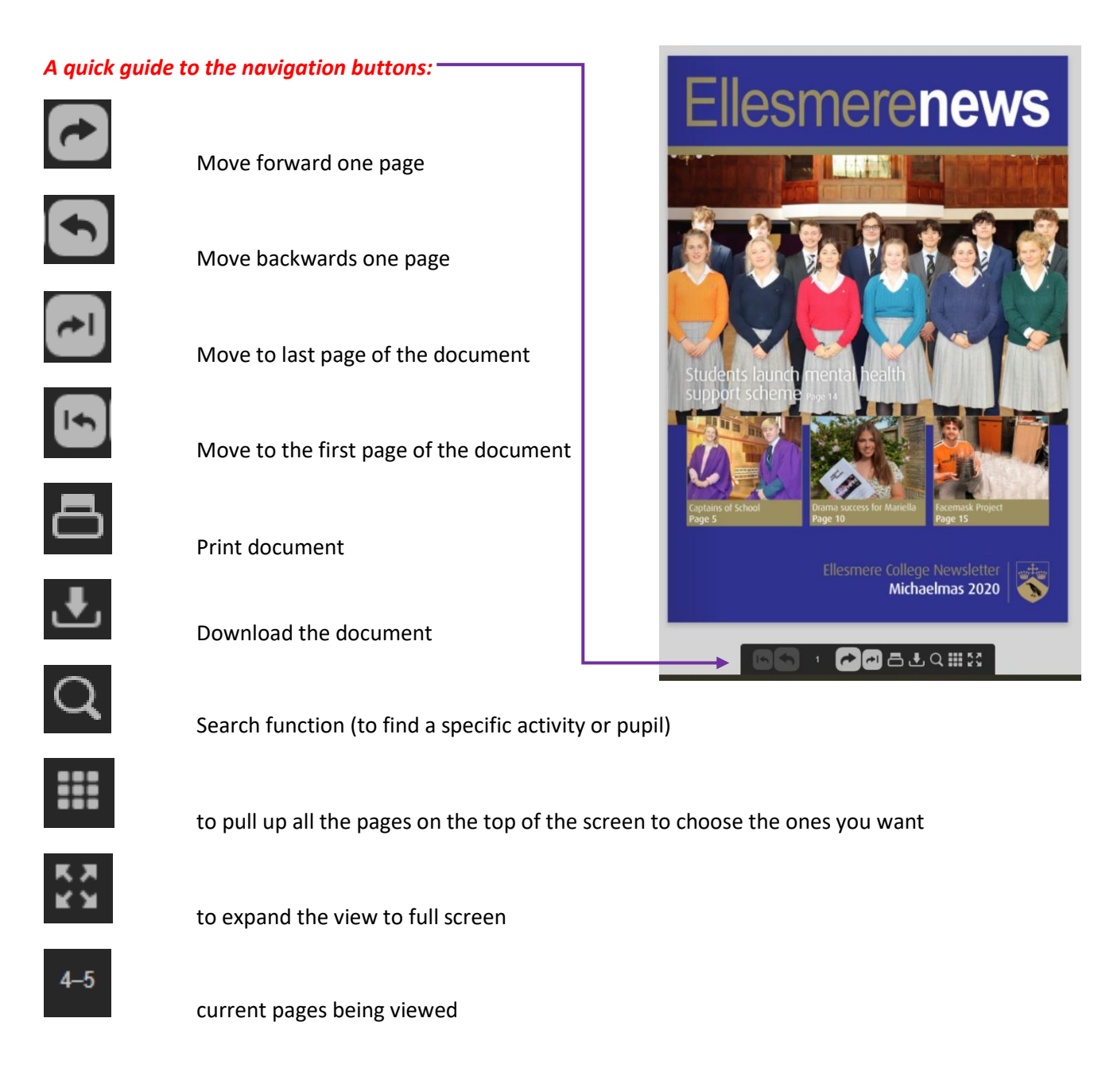

## *Interactive Areas:*

Several of the stories will have direct links to extended information on that story or to other associated information. As you move the cursor over each story, if it changes from a cross to a hand and the following yellow box pops up, then on clicking anywhere in that story, you will be taken to the full story for that piece.

https://www.ellesmere.com/news/jebb-scholarship-recipien dt-revealed-by-ellesmere-college/